## The machine caused the problem

Now that the application is tuned and the database is tuned, let's run a bigger load:

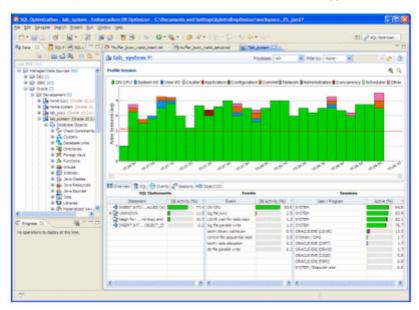

We can see that the CPU load is constantly over the max CPU line. How can we have a bigger CPU load than there are actually CPUs on the machine? Because the demand for CPU is higher than the CPU available on the machine.

In the image above, there are two CPUs on the machine but an average of three users think they are on the CPU, which means that on average one user is not really on the CPU but ready to run on the CPU and waiting for the CPU.

At this point we have two options. In this case we are only running one kind of load, the insert. For inserts we can actually go even further tuning this insert and use Oracle's bulk load commands:

declare

```
TYPE IDX IS TABLE OF Integer INDEX BY BINARY_INTEGER; MY_IDX IDX;
```

begin

But if this was an application that had a lot of different SQL and the SQL load was well distributed across the system then we'd have a case for adding more hardware to the system. Making the decision to add more hardware can be a difficult decision because in general the information to make the decision is unknown, unclear or just plain confusing, but DB Optimizer makes it easy and clear, which can save weeks and months of wasteful meetings and debates. For example:

| 🗂 - 🖾 🖓 🛛 🕅 -                                                                                                   | 8 8 3 0-0                                                                                                    | - Q - 1 🖉 🛷                                                                                                    | 44    | 1 - 21 - 10 - 4 + 4                                                                                                    |             |                                                                                                    | 21 P 10.00                                                                                                    | tript                                                                                                    |
|----------------------------------------------------------------------------------------------------|----------------------------------------------------------------------------------------------------|----------------------------------------------------------------------------------------------------|-------|----------------------------------------------------------------------------------------------------|-------------|----------------------------------------------------------------------------------------------------|----------------------------------------------------------------------------------------------------|----------------------------------------------------------------------------------------------------|
| Data 11 . 20 50                                                                                                 | 10 10 miles                                                                                                    | · ·                                                                                                    |       | The passes II                                                                                                    |             |                                                                                                    |                                                                                                    | 418                                                                                                    |
|                                                                                                    | Belab system 8                                                                                                    |                                                                                                    |       | home                                                                                                    | Can.        | M Mar but None-                                                                                                    | M                                                                                                    | 1.010                                                                                                    |
| ៀមសំណើង ខេង                                                                                                    | The supervision of                                                                                                    |                                                                                                    |       |                                                                                                    | 1.00        | all the section at                                                                                                    | <b>1</b> 5                                                                                                    |                                                                                                    |
| ute The land                                                                                                    | Proble Session                                                                                                    |                                                                                                    |       |                                                                                                    |             |                                                                                                    |                                                                                                    | - <b>4</b> , 6                                                                                                    |
| i 😂 Hanageri Data Sources (54                                                                                   |                                                                                                    |                                                                                                    |       |                                                                                                    |             |                                                                                                    |                                                                                                    |                                                                                                    |
| ik (# 062 (2)                                                                                                   | CON CIPU System VO CU                                                                                                    | ser 10 E Cluster Ap                                                                                                    | gilca | den 🛢 Cenfiguration 🛢 Cen                                                                                                    | oroit # Net | eork #Administrative #Co                                                                                                    | incurrency Schedule                                                                                                    | < 2 Other                                                                                                    |
| # SP 200C (H)                                                                                                   | 4                                                                                                    | _                                                                                                    |       |                                                                                                    |             |                                                                                                    |                                                                                                    |                                                                                                    |
| ili 🔛 Oracle (4                                                                                                 |                                                                                                    |                                                                                                    |       | -                                                                                                    |             |                                                                                                    |                                                                                                    |                                                                                                    |
| 🛞 😂 Development (1)                                                                                             |                                                                                                    |                                                                                                    |       |                                                                                                    | _           |                                                                                                    |                                                                                                    |                                                                                                    |
| a int system (D.)                                                                                               |                                                                                                    |                                                                                                    | -     |                                                                                                    |             |                                                                                                    |                                                                                                    |                                                                                                    |
| R Sales Drade                                                                                                   | 5 7                                                                                                    |                                                                                                    | Π.    |                                                                                                    |             |                                                                                                    |                                                                                                    |                                                                                                    |
| 😸 🌆 ripõ tab_avete                                                                                              |                                                                                                    |                                                                                                    |       |                                                                                                    |             |                                                                                                    |                                                                                                    | - E I I                                                                                                    |
| R 🔐 Productor (1)                                                                                               |                                                                                                    |                                                                                                    |       |                                                                                                    |             |                                                                                                    |                                                                                                    |                                                                                                    |
| the same state of the same state of the same state of the same state of the same state of the same state of the | 2 -                                                                                                    | 1111111111                                                                                                    |       |                                                                                                    |             |                                                                                                    |                                                                                                    |                                                                                                    |
| 8 💕 50. Server (11)                                                                                             |                                                                                                    |                                                                                                    |       |                                                                                                    |             |                                                                                                    |                                                                                                    |                                                                                                    |
| # 100 SQL Server (11)<br># 100 Subsec (2)                                                                       | 2 2                                                                                                    |                                                                                                    |       |                                                                                                    |             |                                                                                                    |                                                                                                    |                                                                                                    |
|                                                                                                    | 24                                                                                                    |                                                                                                    |       |                                                                                                    |             |                                                                                                    |                                                                                                    |                                                                                                    |
|                                                                                                    |                                                                                                    |                                                                                                    |       |                                                                                                    |             |                                                                                                    |                                                                                                    |                                                                                                    |
|                                                                                                    |                                                                                                    |                                                                                                    |       |                                                                                                    |             | A                                                                                                    |                                                                                                    | ļ.                                                                                                    |
|                                                                                                    | and a state                                                                                                    | unit .                                                                                                    | a 0.7 | 8                                                                                                    | 40          | a ware ware                                                                                                    |                                                                                                    |                                                                                                    |
| * © tober (3                                                                                                    |                                                                                                    | and a                                                                                                    | a 6.7 | e water ware                                                                                                    | an          | a ward ward                                                                                                    | und un                                                                                                    | -                                                                                                    |
| * S tober (3                                                                                                    |                                                                                                    |                                                                                                    |       |                                                                                                    | تعد         | a ward ward                                                                                                    | and an                                                                                                    |                                                                                                    |
| * © tober (3                                                                                                    |                                                                                                    | 2 <sup>0</sup> Sensors +C Ope                                                                                                    |       |                                                                                                    | أتتعن       |                                                                                                    | unt de la constance de la constance de la constanc |                                                                                                    |
| R D Ldeer (3)                                                                                                   | د <sup>مو</sup> در<br>۲                                                                                                    | 2 <sup>0</sup> Sensors +C Ope                                                                                                    |       |                                                                                                    | un and      |                                                                                                    |                                                                                                    | -                                                                                                    |
| R D Lines (3)                                                                                                   | an start and a start and a sta                                                                                                    | 2 <sup>10</sup> Sessions (40) Obje<br>weeks<br>DB Activity (%) (*)                                                                                                    |       | fveets                                                                                                    |             |                                                                                                    | Active (%)                                                                                                    | -<br>2.11                                                                                                    |
| ¥ ⊉ tober (5<br>Angres 21¥<br>¥g ∞                                                                              | and a state of the set of the set                                                                                                    | M <sup>0</sup> Sessions (40) Obje<br>seeds<br>DB Activity (%) (*)<br>3.15                                                                                                    |       | Events<br>Event                                                                                                    | DE Activit  | S<br>Uter / Prigran                                                                                                    | Active (Nc)                                                                                                    | -                                                                                                    |
| ¥ ⊉ tober (5<br>Angres 21¥<br>¥g ∞                                                                              | gan and a second and a second and a second and a second and a second and a second and a second a seco                                                                                                    | A <sup>10</sup> Sessions 400 Ope<br>eests<br>D8 Activity (%) *<br>3.15<br>3.02                                                                                                    |       | Events<br>Event<br>On Dru<br>Instructure buffers charts                                                                                                    | DE Activit  | S<br>User/hispan<br>Srijhtei<br>Srijhtei                                                                                         | Active (N)                                                                                                    | +<br>12.12<br>12.12                                                                                                    |
| ¥ ⊉ tober (5<br>Angres 21¥<br>¥g ∞                                                                              | Satered<br>Set Control of Sales<br>Satered<br>Set Control of Sales<br>Set Control of Sales<br>Set Control of Sales<br>Set Control of Sales                                                                                                    | A <sup>10</sup> Sessions 400 Ope<br>eests<br>D8 Activity (%) *<br>3.15<br>3.02                                                                                                    |       | Events<br>Event<br>On Dru<br>Sochr soche Suffers chares<br>Micht services hu leich                                                                           | DE Activit  | Sister / Popular<br>Sister                                                                                                    | Active (No)                                                                                                    | *                                                                                                    |
| R D Lines (3)                                                                                                   | gan and a second and a second and a second and a second and a second and a second and a second a seco                                                                                                    | 2 <sup>10</sup> Sessors 400 Ope<br>ents<br>D8 Activity (%) *<br>3.15<br>3.40<br>2.80<br>2.80                                                                                                    |       | Events<br>Event<br>On DRU<br>Inthis calve by fless (hans<br>withis sequence inval                                                                            | DE Activit  | Solate<br>Solate<br>Solate<br>Solate<br>Solate<br>Solate                                                                         | Active (N)                                                                                                    | -<br>12.12<br>12.12                                                                                                    |
| R D Lines (3)                                                                                                   | الله المعرفي المعرفي المعرفي المعرفي المعرفي المعرفي المعرفي المعرفي المعرفي المعرفي المعرفي المعرفي المعرفي ال<br>المعرفي المعرفي المعرفي المعرفي المعرفي المعرفي المعرفي المعرفي المعرفي المعرفي المعرفي المعرفي المعرفي المعرفي<br>المعرفي المعرفي المعرفي المعرفي المعرفي المعرفي المعرفي المعرفي المعرفي المعرفي المعرفي المعرفي المعرفي المعرفي                                                                                                    | 2 <sup>9</sup> Sensors 40 Ope<br>ents<br>D9 Activity (%) +<br>3.15<br>3.40<br>2.40<br>2.42<br>2.42<br>2.42                                                                                                    |       | Events<br>Dent<br>On OPU<br>both cache buffers (hans<br>both cache buffers (hans<br>both cache buffers (hans<br>both) fee sequentaries<br>do fee panals onte | DE Activit  | 513754<br>513754<br>513754<br>513754<br>513754<br>513754<br>513754<br>513754<br>513754                                           | 4ctor (%)                                                                                                    | * 12.12<br>12.12<br>12.12<br>13.18<br>10.49                                                                                                    |
| R D Lines (3)                                                                                                   | 30 30                                                                                                    | 2 <sup>9</sup> Sensors 40 Ope<br>ents<br>D9 Activity (%) +<br>3.15<br>3.40<br>2.40<br>2.42<br>2.42<br>2.42                                                                                                    |       | Events<br>Event<br>On OHU<br>anthr cache buffers thans<br>acth smalar hu linth<br>control file sequental read<br>do file pandel unite<br>ling file sinc      | DE Activit  | 5 01104<br>5 01104<br>5 01104<br>5 01104<br>5 01104<br>5 01104<br>5 01104<br>5 01104                                             | Active (N)                                                                                                    | * 12.12<br>72.22<br>73.58<br>70.49<br>70.49<br>70.14                                                                                                    |
| ¥ ⊉ tober (5<br>Angres 21¥<br>¥g ∞                                                                              | Comments (1) 200 200 200                                                                                                    | 2 <sup>10</sup> Sessors 413 Ope<br>ends<br>D8 Activity (%) *<br>2.40<br>2.40<br>2.40<br>2.40<br>2.40<br>2.40<br>2.40<br>2.40                                                                                                    |       | Events<br>Dent<br>On OPU<br>both cache buffers (hans<br>both cache buffers (hans<br>both cache buffers (hans<br>both) fee sequentaries<br>do fee panals onte | DE Activit  | 5<br>User / Pogram<br>5/07894<br>5/07894<br>5/07894<br>5/07894<br>5/07894<br>5/07894<br>5/07894                                  | Active (N)                                                                                                    | * 12.12<br>12.12<br>12.13<br>13.16<br>10.49                                                                                                    |
| R D Lines (3)                                                                                                   | ور می شود.<br>ور می می می می می می می می می می می می می                                                                                                    | 2 <sup>10</sup> Sessors 413 Ope<br>ents<br>D8 Activity (%) -<br>2.40<br>2.40<br>2.40<br>2.40<br>2.40<br>2.40<br>2.40<br>2.40                                                                                                    |       | Events<br>Event<br>On OHU<br>anthr cache buffers thans<br>acth smalar hu linth<br>control file sequental read<br>do file pandel unite<br>ling file sinc      | DE Activit  | 5<br>User / Program<br>5/1704<br>5/1704<br>5/1704<br>5/1704<br>5/1704<br>5/1704<br>5/1704                                        | Actor (%)                                                                                                    | * 12.122<br>72.122<br>73.125<br>75.149<br>75.49<br>75.149<br>75.14<br>75.14<br>75.14                                                                                                    |
| R D Lines (3)                                                                                                   | Comment (1) 200 (1) 200 (                                                                                                    | A <sup>®</sup> Sessors 40 Ope<br>ents<br>DI Activity (%) *<br>240<br>240<br>242<br>242<br>242<br>242<br>242<br>242                                                                                                    |       | Events<br>Event<br>On OHU<br>anthr cache buffers thans<br>acth smalar hu linth<br>control file sequental read<br>do file pandel unite<br>ling file sinc      | DE Activit  | 5<br>User / Poppan<br>512104<br>512104<br>512104<br>512104<br>512104<br>512104<br>512104<br>512104<br>512104<br>512104           | Actor (N)                                                                                                    | * 12.122<br>12.122<br>12.125<br>15.149<br>15.149<br>15.149<br>15.14<br>10.14<br>10.14<br>10.14                                                                                                    |
| R D Lines (3)                                                                                                   | وَنَ عَنْهُ اللَّهُ اللَّ<br>اللَّهُ اللَّهُ اللَّهُ اللَّهُ اللَّهُ اللَّهُ اللَّهُ اللَّهُ اللَّهُ اللَّهُ اللَّهُ اللَّهُ اللَّهُ اللَّهُ اللَّهُ اللَّهُ اللَّهُ اللَّهُ اللَّهُ اللَّهُ اللَّهُ اللَّهُ اللَّهُ اللَّهُ اللَّهُ اللَّهُ اللَّهُ اللَّهُ اللَّهُ اللَّهُ اللَّ                                                                                                    | # <sup>3</sup> Sessors #3 Ope #3 Cope #43 Ope #43 Ope #43 Ope #43 Ope #43 Ope #43 Ope #43 Ope #43 Ope #43 Ope #43 Ope #43 Ope #43 Ope #43 Ope #43 Ope #43 Ope #43 Ope #43 Ope #43 Ope #43 Ope #43 Ope #43 Ope #43 Ope #43 Ope #43 Ope #43 Ope #43 Ope #43 Ope #43 Ope #43 Ope #43 Ope #43 Ope #43 Ope #43 Ope #43 Ope #43 Ope #44 Ope #44 Ope                                                    |       | Events<br>Event<br>On OHU<br>anthr cache buffers thans<br>acth smalar hu linth<br>control file sequental read<br>do file pandel unite<br>ling file sinc      | DE Activit  | 5<br>User / Poppan<br>5/3704<br>5/3704<br>5/3704<br>5/3704<br>5/3704<br>5/3704<br>5/3704<br>5/3704<br>5/3704<br>5/3704<br>5/3704 | Active (N)                                                                                                    | - 12.22<br>12.22<br>13.38<br>10.49<br>10.34<br>10.34<br>10.34<br>10.34<br>10.34<br>10.34<br>10.34<br>10.34<br>10.34                                                                                                    |
| * @ tries ()                                                                                                    |                                                                                                    | und .                                                                                                    | a 63  | e and acce                                                                                                    | تعي         | a and and                                                                                                    | and a                                                                                                    |                                                                                                    |
| R D there ()<br>Agrees 11 O O                                                                                   | د <sup>مو</sup> در<br>۲                                                                                                    | 2 <sup>0</sup> Sensors +C Ope                                                                                                    |       |                                                                                                    | أتتعن       |                                                                                                    |                                                                                                    |                                                                                                    |
| R D Lines (3)                                                                                                   | an start and a start and a sta                                                                                                    | a <sup>10</sup> Sessions 400 Otype<br>weeks                                                                                                    |       | fveets                                                                                                    |             |                                                                                                    | ievakona                                                                                                    |                                                                                                    |
| Nogress 21                                                                                                    | and a state of the set of the set                                                                                                    | 2 <sup>10</sup> Sessions (40) Obje<br>weeks<br>DB Activity (%) (*)                                                                                                    |       | Events<br>Event                                                                                                    |             | S<br>Uter / Prigran                                                                                                    | Active (%)                                                                                                    | -                                                                                                    |
| Angress 21                                                                                                    | and a state of the state of the                                                                                                    | M <sup>0</sup> Sessions (40) Obje<br>seeds<br>DB Activity (%) (*)<br>3.15                                                                                                    |       | Events<br>Event<br>On Dru                                                                                                    | DE Activit  | Sister / Popular<br>Sister                                                                                                    | Active (Nc)                                                                                                    | *                                                                                                    |
| Angress 21                                                                                                    | gan and a second and a second and a second and a second and a second and a second and a second a seco                                                                                                    | A <sup>10</sup> Sessions 400 Ope<br>eests<br>D8 Activity (%) *<br>3.15<br>3.02                                                                                                    |       | Events<br>Event<br>On Dru<br>Instructure buffers charts                                                                                                    | DE Activit  | S<br>User/hispan<br>Srijhtei<br>Srijhtei                                                                                         | Active (N)                                                                                                    | +  <br>12.12                                                                                                    |
| Angress 21                                                                                                    | gan and a second and a second and a second and a second and a second and a second and a second a seco                                                                                                    | A <sup>10</sup> Sessions 400 Ope<br>eests<br>D8 Activity (%) *<br>3.15<br>3.02                                                                                                    |       | Events<br>Event<br>On Dru<br>Instructure buffers charts                                                                                                    | DE Activit  | S<br>User/hispan<br>Srijhtei<br>Srijhtei                                                                                         | Active (N)                                                                                                    | *  <br>12.12<br>12.12                                                                                                    |
| Angress 21                                                                                                    | Satered<br>Set Control of Sales<br>Satered<br>Set Control of Sales<br>Set Control of Sales<br>Set Control of Sales<br>Set Control of Sales                                                                                                    | A <sup>20</sup> Sessors 400 Ope<br>eets<br>D8 Activity (%) *<br>3.15<br>3.00<br>2.00                                                                                                    |       | Events<br>Event<br>On Dru<br>Sochr soche Suffers chares<br>Sochr soches Tru Sech                                                                             | DE Activit  | Solater<br>View / Prigram<br>Solater<br>Solater<br>Solater                                                                       | Active (No)                                                                                                    | * 12.12<br>12.12                                                                                                    |
| Angress 21                                                                                                    | Statement<br>Statement<br>Statem | 2 <sup>10</sup> Sessors 400 Ope<br>ents<br>D8 Activity (%) *<br>3.15<br>3.40<br>2.80<br>2.80                                                                                                    |       | Events<br>Event<br>On DRU<br>Inthis calve by fless (hans<br>withis sequence inval                                                                            | DE Activit  | Sultan<br>Sultan<br>Sultan<br>Sultan<br>Sultan<br>Sultan                                                                         | Active (N)                                                                                                    | *<br>12.12<br>12.22<br>13.38<br>10.49                                                                                                    |
| Augress II                                                                                                    | الله المعرفي المعرفي المعرفي المعرفي المعرفي المعرفي المعرفي المعرفي المعرفي المعرفي المعرفي المعرفي المعرفي ال<br>المعرفي المعرفي المعرفي المعرفي المعرفي المعرفي المعرفي المعرفي المعرفي المعرفي المعرفي المعرفي المعرفي المعرفي<br>المعرفي المعرفي المعرفي المعرفي المعرفي المعرفي المعرفي المعرفي المعرفي المعرفي المعرفي المعرفي المعرفي المعرفي                                                                                                    | 2 <sup>9</sup> Sensors 40 Ope<br>ents<br>D9 Activity (%) +<br>3.15<br>3.40<br>2.40<br>2.42<br>2.42<br>2.42                                                                                                    |       | Events<br>Dent<br>On ONU<br>both cache buffers chars<br>both cache buffers chars<br>control file sequentaries<br>di file panala unite                        | DE Activit  | 513754<br>513754<br>513754<br>513754<br>513754<br>513754<br>513754<br>513754<br>513754                                           | 4ctor (%)                                                                                                    | ×<br>12.12<br>12.22<br>13.38<br>10.49<br>10.49                                                                                                    |
| Augress II                                                                                                    | الله المعرفي المعرفي المعرفي المعرفي المعرفي المعرفي المعرفي المعرفي المعرفي المعرفي المعرفي المعرفي المعرفي ال<br>المعرفي المعرفي المعرفي المعرفي المعرفي المعرفي المعرفي المعرفي المعرفي المعرفي المعرفي المعرفي المعرفي المعرفي<br>المعرفي المعرفي المعرفي المعرفي المعرفي المعرفي المعرفي المعرفي المعرفي المعرفي المعرفي المعرفي المعرفي المعرفي                                                                                                    | 2 <sup>9</sup> Sensors 40 Ope<br>ents<br>D9 Activity (%) +<br>3.15<br>3.40<br>2.40<br>2.42<br>2.42<br>2.42                                                                                                    |       | Events<br>Dent<br>On ONU<br>both cache buffers chars<br>both cache buffers chars<br>control file sequentaries<br>di file panala unite                        | DE Activit  | 513754<br>513754<br>513754<br>513754<br>513754<br>513754<br>513754<br>513754<br>513754                                           | 4ctor (%)                                                                                                    | 2.12<br>72.12<br>73.58<br>70.49                                                                                                    |
| Augress II                                                                                                    | 30 30                                                                                                    | 2 <sup>10</sup> Sensoria (413 Otype<br>cents)<br>D8 Activity (%) -<br>2.40<br>2.40<br>2.40<br>2.40<br>2.40<br>2.40<br>2.40<br>2.40                                                                                                    |       | Events<br>Event<br>On OHU<br>anthr cache buffers thans<br>acth smalar hu linth<br>control file sequental read<br>do file pandal unite<br>ling file sinc      | DE Activit  | 5 01104<br>5 01104<br>5 01104<br>5 01104<br>5 01104<br>5 01104<br>5 01104<br>5 01104                                             | Active (N)                                                                                                    | × 12.12<br>12.12<br>13.58<br>10.49<br>10.49<br>10.49                                                                                                    |
| Angress 21                                                                                                    | 30 30                                                                                                    | 2 <sup>10</sup> Sensoria (413 Otype<br>cents)<br>D8 Activity (%) -<br>2.40<br>2.40<br>2.40<br>2.40<br>2.40<br>2.40<br>2.40<br>2.40                                                                                                    |       | Events<br>Event<br>On OHU<br>anthr cache buffers thans<br>acth smalar hu linth<br>control file sequental read<br>do file pandal unite<br>ling file sinc      | DE Activit  | 5 01104<br>5 01104<br>5 01104<br>5 01104<br>5 01104<br>5 01104<br>5 01104<br>5 01104                                             | Active (N)                                                                                                    | ×<br>12.12<br>12.22<br>13.58<br>10.49<br>10.49<br>10.49                                                                                                    |
| Angress 21                                                                                                    | Comments (1) 200 200 200                                                                                                    | 2 <sup>10</sup> Sessors 413 Ope<br>ends<br>DI Activity (%) *<br>2.10<br>2.10<br>2.10<br>2.10<br>2.10<br>2.10<br>2.10<br>2.10                                                                                                    |       | Events<br>Event<br>On OHU<br>anthr cache buffers thans<br>acth smalar hu linth<br>control file sequental read<br>do file pandal unite<br>ling file sinc      | DE Activit  | 5<br>User / Pogram<br>5/37894<br>5/37894<br>5/37894<br>5/37894<br>5/37894<br>5/37894<br>5/37894                                  | Active (N)                                                                                                    | 12.12<br>12.12<br>12.12<br>13.58<br>10.49<br>10.14<br>10.14                                                                                                    |
| Angress 21                                                                                                    | ور می شود.<br>ور می می می می می می می می می می می می می                                                                                                    | 2 <sup>10</sup> Sessors 413 Ope<br>ents<br>D8 Activity (%) -<br>2.40<br>2.40<br>2.40<br>2.40<br>2.40<br>2.40<br>2.40<br>2.40                                                                                                    |       | Events<br>Event<br>On OHU<br>anthr cache buffers thans<br>acth smalar hu linth<br>control file sequental read<br>do file pandal unite<br>ling file sinc      | DE Activit  | 5<br>User / Program<br>5/1704<br>5/1704<br>5/1704<br>5/1704<br>5/1704<br>5/1704<br>5/1704                                        | Actor (%)                                                                                                    | 2 12<br>72 12<br>75 15<br>75 16<br>75 16<br>75 16<br>75 16<br>75 16<br>75 16                                                                                                    |
| Angress 21                                                                                                    | ور می شود.<br>ور می می می می می می می می می می می می می                                                                                                    | 2 <sup>10</sup> Sessors 413 Ope<br>ents<br>D8 Activity (%) -<br>2.40<br>2.40<br>2.40<br>2.40<br>2.40<br>2.40<br>2.40<br>2.40                                                                                                    |       | Events<br>Event<br>On OHU<br>anthr cache buffers thans<br>acth smalar hu linth<br>control file sequental read<br>do file pandal unite<br>ling file sinc      | DE Activit  | 5<br>User / Program<br>5/1704<br>5/1704<br>5/1704<br>5/1704<br>5/1704<br>5/1704<br>5/1704                                        | Actor (%)                                                                                                    | 2 12<br>72 12<br>75 15<br>75 16<br>75 16<br>75 16<br>75 16<br>75 16<br>75 16                                                                                                    |
| Nogress 21                                                                                                    | ور می شود.<br>ور می می می می می می می می می می می می می                                                                                                    | 2 <sup>10</sup> Sessors 413 Ope<br>ents<br>D8 Activity (%) -<br>2.40<br>2.40<br>2.40<br>2.40<br>2.40<br>2.40<br>2.40<br>2.40                                                                                                    |       | Events<br>Event<br>On OHU<br>anthr cache buffers thans<br>acth smalar hu linth<br>control file sequental read<br>do file pandal unite<br>ling file sinc      | DE Activit  | 5<br>User / Program<br>5/1704<br>5/1704<br>5/1704<br>5/1704<br>5/1704<br>5/1704<br>5/1704                                        | Actor (%)                                                                                                    | 2 12<br>72 12<br>75 15<br>75 16<br>75 16<br>75 16<br>75 16<br>75 16<br>75 16                                                                                                    |
| Nogress 21                                                                                                    | Comment (1) 200 (1) 200 (                                                                                                    | A <sup>®</sup> Sessors 40 Ope<br>ents<br>DI Activity (%) *<br>240<br>240<br>242<br>242<br>242<br>242<br>242<br>242                                                                                                    |       | Events<br>Event<br>On OHU<br>anthr cache buffers thans<br>acth smalar hu linth<br>control file sequental read<br>do file pandal unite<br>ling file sinc      | DE Activit  | 5<br>User / Poppan<br>512104<br>512104<br>512104<br>512104<br>512104<br>512104<br>512104<br>512104<br>512104<br>512104           | Actor (N)                                                                                                    | 2 12<br>72 12<br>72 12<br>73 15<br>75 16<br>75 16<br>7 |
| Nogress 21                                                                                                    | Comment (1) 200 (1) 200 (                                                                                                    | A <sup>®</sup> Sessors 40 Ope<br>ents<br>DI Activity (%) *<br>240<br>240<br>242<br>242<br>242<br>242<br>242<br>242                                                                                                    |       | Events<br>Event<br>On OHU<br>anthr cache buffers thans<br>acth smalar hu linth<br>control file sequental read<br>do file pandal unite<br>ling file sinc      | DE Activit  | 5<br>User / Poppan<br>512104<br>512104<br>512104<br>512104<br>512104<br>512104<br>512104<br>512104<br>512104<br>512104           | Actor (N)                                                                                                    | 2 12<br>72 12<br>72 12<br>73 15<br>75 16<br>75 16<br>7 |
| Nogress 21                                                                                                    | وَنَ عَنْهُ اللَّهُ اللَّ<br>اللَّهُ اللَّهُ اللَّهُ اللَّهُ اللَّهُ اللَّهُ اللَّهُ اللَّهُ اللَّهُ اللَّهُ اللَّهُ اللَّهُ اللَّهُ اللَّهُ اللَّهُ اللَّهُ اللَّهُ اللَّهُ اللَّهُ اللَّهُ اللَّهُ اللَّهُ اللَّهُ اللَّهُ اللَّهُ اللَّهُ اللَّهُ اللَّهُ اللَّهُ اللَّهُ اللَّ                                                                                                    | # <sup>3</sup> Sessors #3 Ope #3 Cope #43 Ope #43 Ope #43 Ope #43 Ope #43 Ope #43 Ope #43 Ope #43 Ope #43 Ope #43 Ope #43 Ope #43 Ope #43 Ope #43 Ope #43 Ope #43 Ope #43 Ope #43 Ope #43 Ope #43 Ope #43 Ope #43 Ope #43 Ope #43 Ope #43 Ope #43 Ope #43 Ope #43 Ope #43 Ope #43 Ope #43 Ope #43 Ope #43 Ope #43 Ope #43 Ope #44 Ope #44 Ope                                                    |       | Events<br>Event<br>On OHU<br>anthr cache buffers thans<br>acth smalar hu linth<br>control file sequental read<br>do file pandal unite<br>ling file sinc      | DE Activit  | 5<br>User / Poppan<br>5/3704<br>5/3704<br>5/3704<br>5/3704<br>5/3704<br>5/3704<br>5/3704<br>5/3704<br>5/3704<br>5/3704<br>5/3704 | Active (N)                                                                                                    | 2 12<br>7 12<br>7 13<br>7 14<br>7 14<br>7 14<br>8 14<br>8 14<br>8 14<br>8 14                                                                                                    |
| R D Lines (3)                                                                                                   | Comment (1) 200 (1) 200 (                                                                                                    | A <sup>2</sup> Sensors HC Days exects DR Activity (Ng) →     1.15     3.45     2.49     2.49     2.49     2.49     2.49     2.49     2.41     2.44     2.44     2.41     2.41     2.41     2.41     2.41     2.41     2.41     2.41     2.41     2.41     2.41     2.41     2.41     2.41     2.41     2.41     2.41     2.41     2.41     2.41     2.41     2.41     2.41     2.41     2.41     2.41     2.41     2.41     2.41     2.41     2.41     2.41     2.41     2.41     2.41     2.41     2.41     2.41     2.41     2.41     2.41     2.41     2.41     2.41     2.41     2.41     2.41     2.41     2.41     2.41     2.41     2.41     2.41     2.41     2.41     2.41     2.41     2.41     2.41     2.41     2.41     2.41     2.41     2.41     2.41     2.41     2.41     2.41     2.41     2.41     2.41     2.41     2.41     2.41     2.41     2.41     2.41     2.41     2.41     2.41     2.41     2.41     2.41     2.41     2.41     2.41     2.41     2.41     2.41     2.41     2.41     2.41     2.41     2.41     2.41     2.41     2.41     2.41     2.41     2.41     2.41     2.41     2.41     2.41     2.41     2.41     2.41     2.41     2.41     2.41     2.41     2.41     2.41     2.41     2.41     2.41     2.41     2.41     2.41     2.41     2.41     2.41     2.41     2.41     2.41     2.41     2.41     2.41     2.41     2.41     2.41     2.41     2.41     2.41     2.41     2.41     2.41     2.41     2.41     2.41     2.41 |       | Events<br>Event<br>On OHU<br>anthr cache buffers thans<br>acth smalar hu linth<br>control file sequental read<br>do file pandal unite<br>ling file sinc      | DE Activit  | 5<br>User / Poppan<br>512104<br>512104<br>512104<br>512104<br>512104<br>512104<br>512104<br>512104<br>512104<br>512104           | Actor (N)                                                                                                    | 2 12<br>72 12<br>72 12<br>73 15<br>75 16<br>75 40<br>75 40<br>75 14<br>75 14<br>75 14<br>75 14<br>75 14<br>75 14<br>75 14<br>75 14<br>75 14                                                                                                    |

If we look in the bottom left, there is no SQL that takes up a significant amount of load, there is no outlier SQL that we could tune and gain back a lot of wasted CPU. We'd have to tune many SQL and make improvements on most of them to gain back enough CPU to get our load down below the max CPU line. In this case, adding CPUs to the machine might be the easiest and most cost effective solution.

## Conclusion:

• With the load chart we can quickly and easily identify the bottlenecks in the database, take corrective actions, and see the results. In Part 1, we had an application problem, in Part 2 we had three database configuration issues, and in Part 3 we had a hardware sizing issue. In all three instances DB Optimizer provides a clear and easy presentation of the data and issues making solutions clear.

IDERA | Products | Purchase | Support | Community | Resources | About Us | Legal